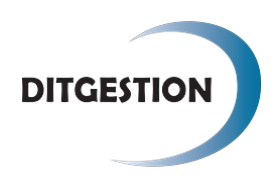

*Tfno: Email: Web: http://4462.vpkdemos.com/*

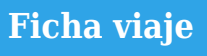

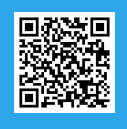

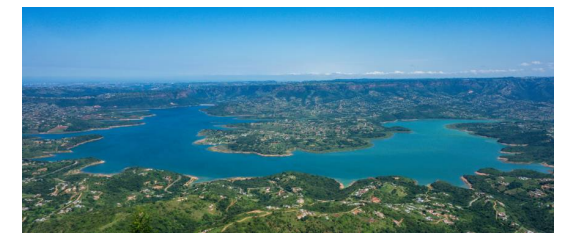

#### **Durban Citybreak**

Viaje de 3 noches a Durban, días libres para disfrutar de las playas o realizar visitas opcionales.

## **Resumen del viaje**

Noches en: **Durban**

Visitando: **Durban**

### **Itinerario ampliado**

### **Día 1**

Llegada al Aeropuerto de Durban y traslado al hotel con guía/conductor de habla castellana. Resto del día libre.

### **Día 2**

Día libre para disfrutar de las playas o de un tour opcional. OPCIONAL: Visita de "Kwamashu Township", "Inanda Heritage" & "Gandhi Settlement". Esta actividad le llevará a visitar los "Township", barrios de la periferia, de mayor importancia en la historia de Durban, también disfrutará de una comida tradicional africana.

### **Día 3**

Día libre para disfrutar de las playas o de un tour opcional. OPCIONAL: Vista a una de las regiones del Drakesnberg y vista de Pinturas Rupestres. Viajamos a través de la pintoresca región de "Natal Midlands" hacia el Castillo del Gigante, situado en la región central del Drakensberg. Aquí pasamos el día realizando una caminata en las montañas para ver las pinturas de los San, seguido de una visita al Museo de los San. Un delicioso almuerzo ligero será disfrutado antes de regresar a Durban.

### **Día 4**

A la hora prevista traslado al aeropuerto de Durban.

### **Incluido**

- Traslado de llegada con asistencia
- Traslado de salida con asistencia
- 3 desayunos
- Hoteles, Régimen Alimenticio, Visitas y guías según se especifique o no, en el itinerario

### **No Incluido**

- Vuelos internacionales
- Transporte entre ciudades
- Tasas de aeropuerto
- Bebidas
- Propinas
- Maleteros
- Seguros
- Visados, si fueran necesarios.
- Las entradas que no estén expresamente mencionadas en el itinerario dia a dia, no están incluidas.

# **Condiciones**

. NOTAS IMPORTANTES COMUNES A TODOS LOS PROGRAMAS: En reservas para 1 solo pax, normalmente duplica el precio de la doble (la mayoría de los circuitos son mínimo 2 personas), hasta que el receptivo informa si hay más pasajeros y aplica el coste correcto de single. Llegadas o salidas fuera de horarios laborables, suelen conllevar suplemento en los traslados. El orden de las visitas puede variar respecto al itinerario descrito, ocurre sobre todo en programas con salidas diarias. La información final la dan los receptivos una vez en destino. Por regla general los transportes turísticos que estén incluidos en los programas, admiten un máximo de 1 maleta por pasajero pudiendo cobrar una cantidad por equipaje extra. Si incluye vuelos domésticos, suelen admitir un máximo de 15 kilos. Dado que no existe un estándar, cualquier extra relativo a sobrepeso o cantidad de maletas, será pagado en destino directamente por el pasajero. Una vez realizada la reserva, si el hotel de programa no tuviera disponibilidad se ofrecerá otro de características similares. Los operadores pueden reservarse el derecho a cambiar el hotel, incluso estando el pasajero en destino, siempre que sea dentro de la misma categoría o superior, y la reserva no se haya efectuado sobre un hotel en concreto. En general no se recomiendan las habitaciones triples. En algunos países la 3ª cama puede ser una turca o plegatin (no cómoda); en otros pueden ser dos camas de matrimonio. La petición de habitaciones con cama de matrimonio (DOBLE) o dos camas (TWIN) es solo informativa y no se garantiza, depende siempre del establecimiento en el momento del check in. De la misma manera las cortesías de Luna de Miel dependen únicamente del establecimiento y no se garantizan. Rogamos tengan en cuenta también que algunos países no cumplen los mismos estándares de calidad europeos y la categoría indicada, aunque correcta respecto a las categorizaciones del país, puede ser mas baja de lo esperado. Las intolerancias alimentarias o peticiones especiales deben comunicarse antes de la llegada de los pasajeros a destino. Se pedirá al receptivo aunque no podemos garantizar dietas, menús o trato especial. No se admiten cambios de reservas ya realizadas a programas publicados posteriormente con precio de oferta. NOTAS IMPORTANTES RELATIVAS A LAS FECHAS DE VIAJE: Los Programas en Privado con guías de habla hispana en cualquier destino, pueden tener problemas de disponibilidad para las fechas de temporada alta. Se confirmará cuando recibamos la notificación escrita del receptivo. Si la fecha del viaje coincide con festividades locales, Navidad o Fin de Año, eventos especiales o congresos, puede haber suplementos (por fecha/por cenas obligatorias, etc), así como monumentos que no se puedan visitar. Una vez recibida la reserva, se ajustarán costes y servicios en consecuencia. NOTAS IMPORTANTES RELATIVAS AL VIAJE: Recuerde que deberán llevar en regla su documentación personal (pasaportes, visados, certificados de vacunación, etc.). Caso de ser denegada su entrada en el país por carecer de los requisitos o por defecto en la documentación exigida, o por no ser portador de la misma, yourttoo.com declina toda responsabilidad, siendo por cuenta del viajero cualquier gasto que se origine.

- Entre 40 y 35 días antes: 25% del total. - Entre 34 y 31 días antes: 50% del total. - Menos de 31 días antes: 100% del total.En caso de incluir tarifas aéreas, estarán sujetas a posibles cambios en el momento de la emisión. Informaremos si existe suplemento. Una vez emitidos billetes de avión, tren, bus o similar no tienen reembolso. Su coste se sumará a los gastos de cancelación pertinentes. IMPORTANTE: La emisión con antelación de estos servicios puede implicar que el importe del deposito inicial de la reserva sea más alto para evitar que el precio varíe por demora. Se corregirá en el momento en el que recibamos la reserva.

# **Hoteles**

Onomo Durban Hotel o similar (3\*)